## **HMM3**

The HMM3 plugin is a toolkit based on the Sean Eddy's [HMMER3 package](http://hmmer.janelia.org/).

While working on this plugin we were guided by the following principles:

- Make the HMMER3 tools accessible to a wider user audience by providing graphical interface for all supported utilities for most of the platforms.
- Be compatible with the original HMMER3 package.
- Create the high-performance solution utilizing modern multi-core processors.

The current version of UGENE provides user interface for three HMM3 tools: [HMM3 build](https://doc.ugene.net/wiki/pages/viewpage.action?pageId=10289745), [HMM3 search](https://doc.ugene.net/wiki/pages/viewpage.action?pageId=10289746) and [Phmmer search](https://doc.ugene.net/wiki/pages/viewpage.action?pageId=10289747).

In the original program the corresponding commands are: "hmmbuild", "hmmsearch" and "phmmer".

To access these tools select the Tools HMMER3 tools submenu of the program main menu:

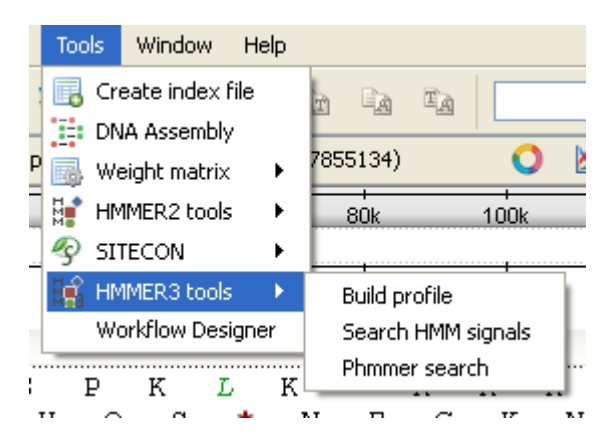

We highly recommend reading the original HMMER3 documentation to learn how to use utilities provided by the plugin.

[Building HMM Model \(HMM3 Build\)](https://doc.ugene.net/wiki/pages/viewpage.action?pageId=10289745)

- [Searching Sequence Using HMM Profile \(HMM3 Search\)](https://doc.ugene.net/wiki/pages/viewpage.action?pageId=10289746)
- [Searching Sequence Against Sequence Database \(Phmmer Search\)](https://doc.ugene.net/wiki/pages/viewpage.action?pageId=10289747)